## **Burapha University Library BC** Library

## **CINAHL Complete**

 **เป็นแหล่งข้อมูลฉบับเต็มของวารสารการพยาบาลและ สหเวชศาสตร์โดยมีฉบับเต็มของวารสารกว่า 750 รายการ ที่ทําดัชนีใน CINAHLไฟล์ที่ เชื่อถือได้นี้มีข้อมูลฉบับเต็มของวารสารที่ใช้กันมากที่สุดในดัชนี CINAHL โดยไม่มีการห้ามเผยแพร่เนื้อหา CINAHL Plus with Full Text เป็น เครื่องมือการวิจัยที่น่าเชื่อถือสําหรับ งานเขียนด้านการพยาบาลและสหเวชศาสตร์ทุกสาขา**

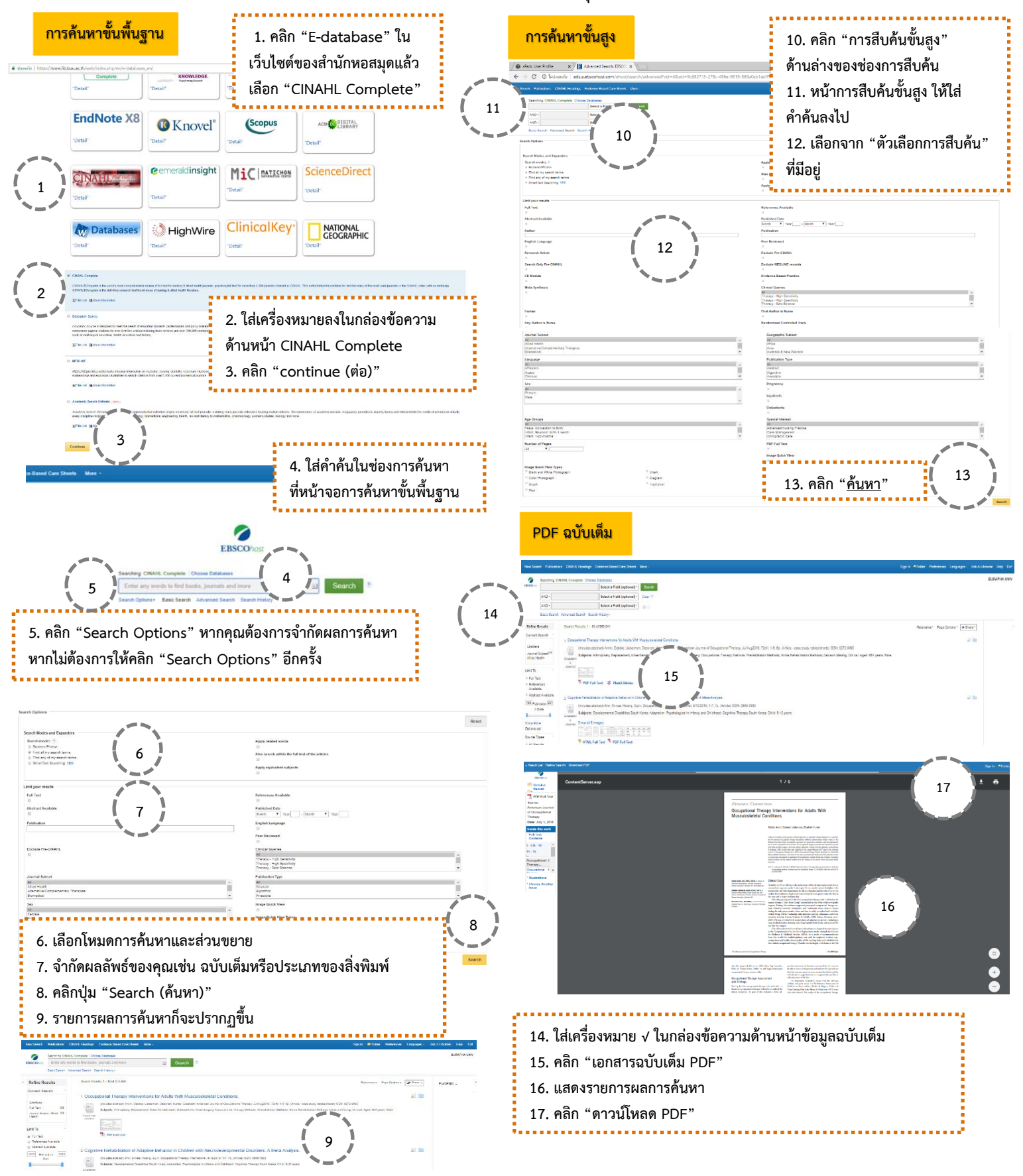